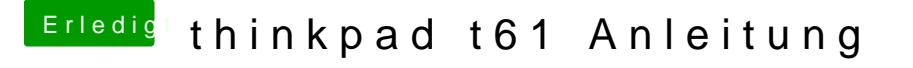

Beitrag von Sascha\_77 vom 15. November 2015, 23:06

grt meinte mich.

Also bei mir ging das sofort ohne das ich noch was machen musste. Und d auch dauerhaft so.